## Apple Stores in the United States

[This GPS POI file is available here: https://poidirectory.com/poifiles/united\\_states/computers/Apple\\_Store-US.html](https://poidirectory.com/poifiles/united_states/computers/Apple_Store-US.html)

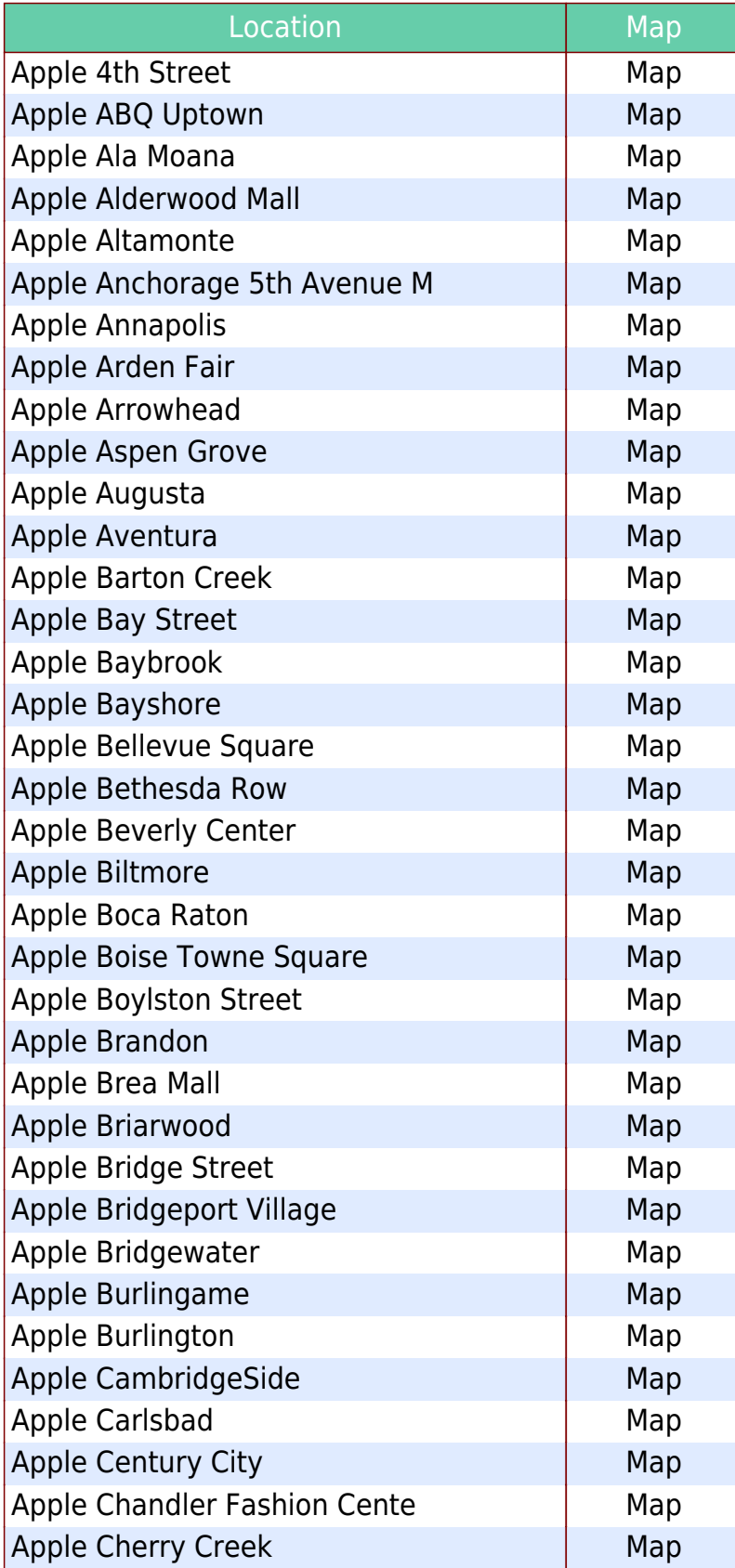

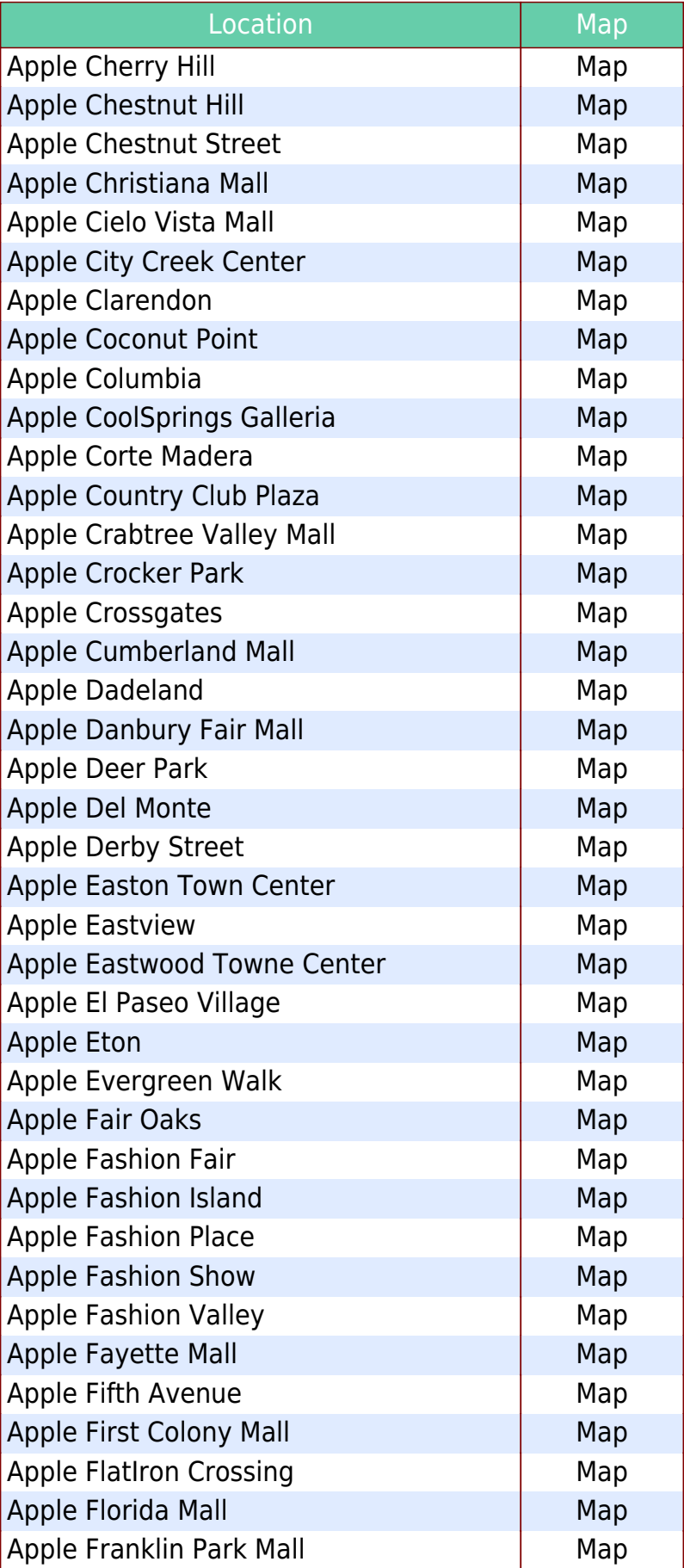

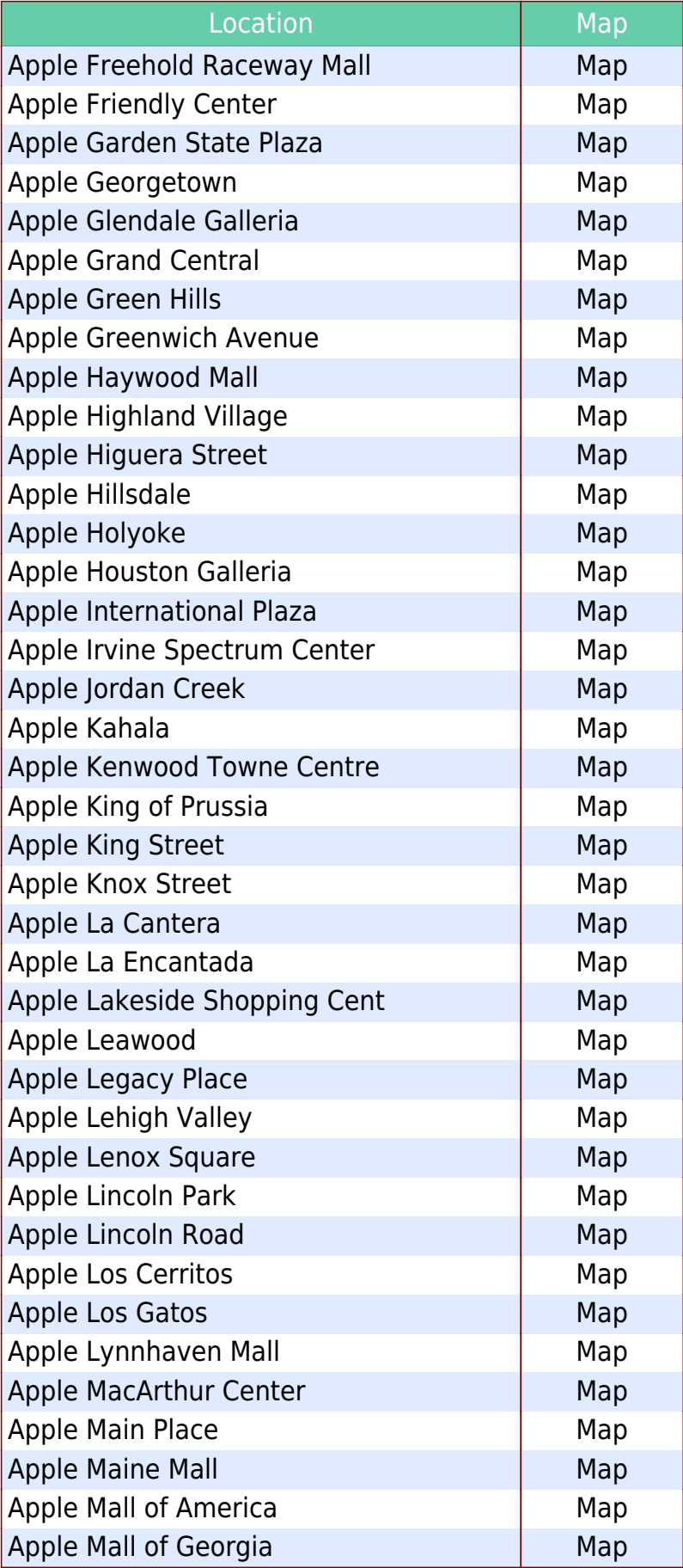

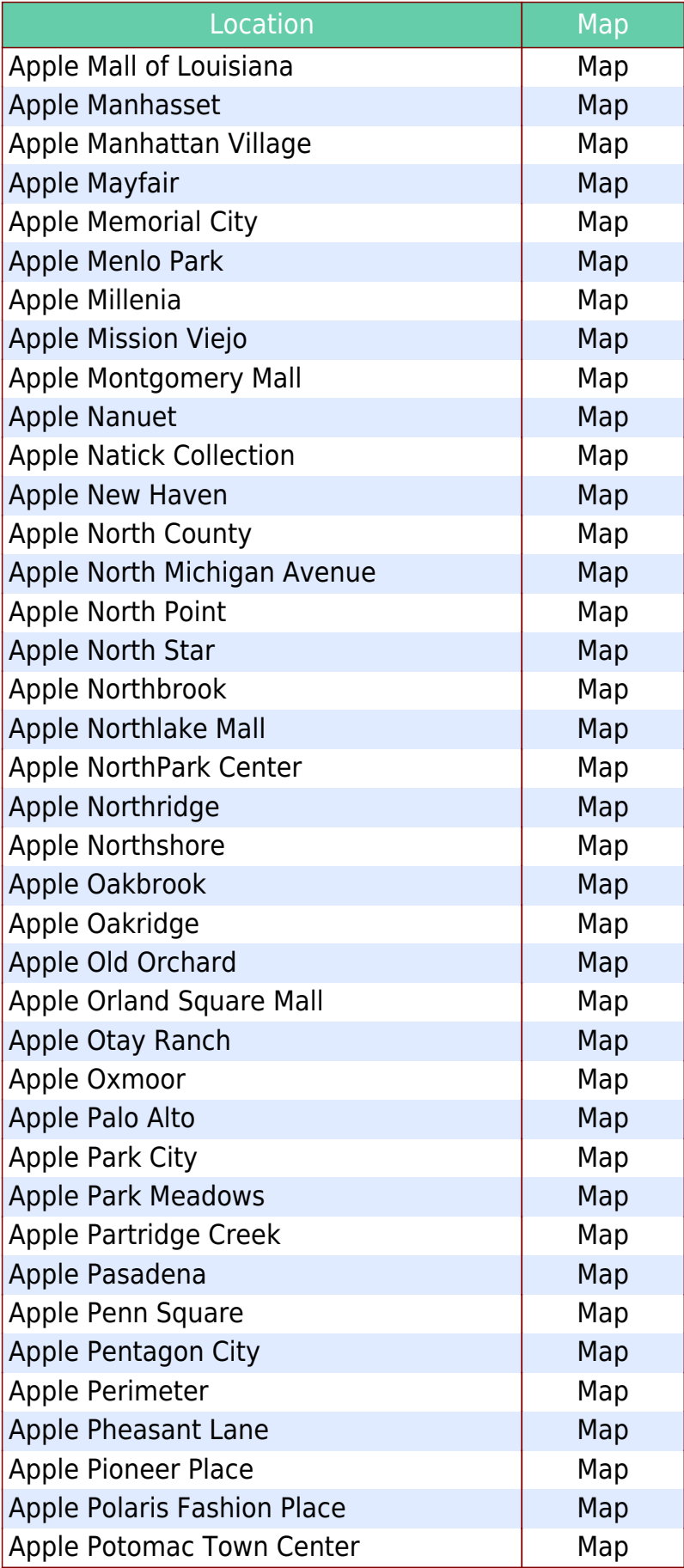

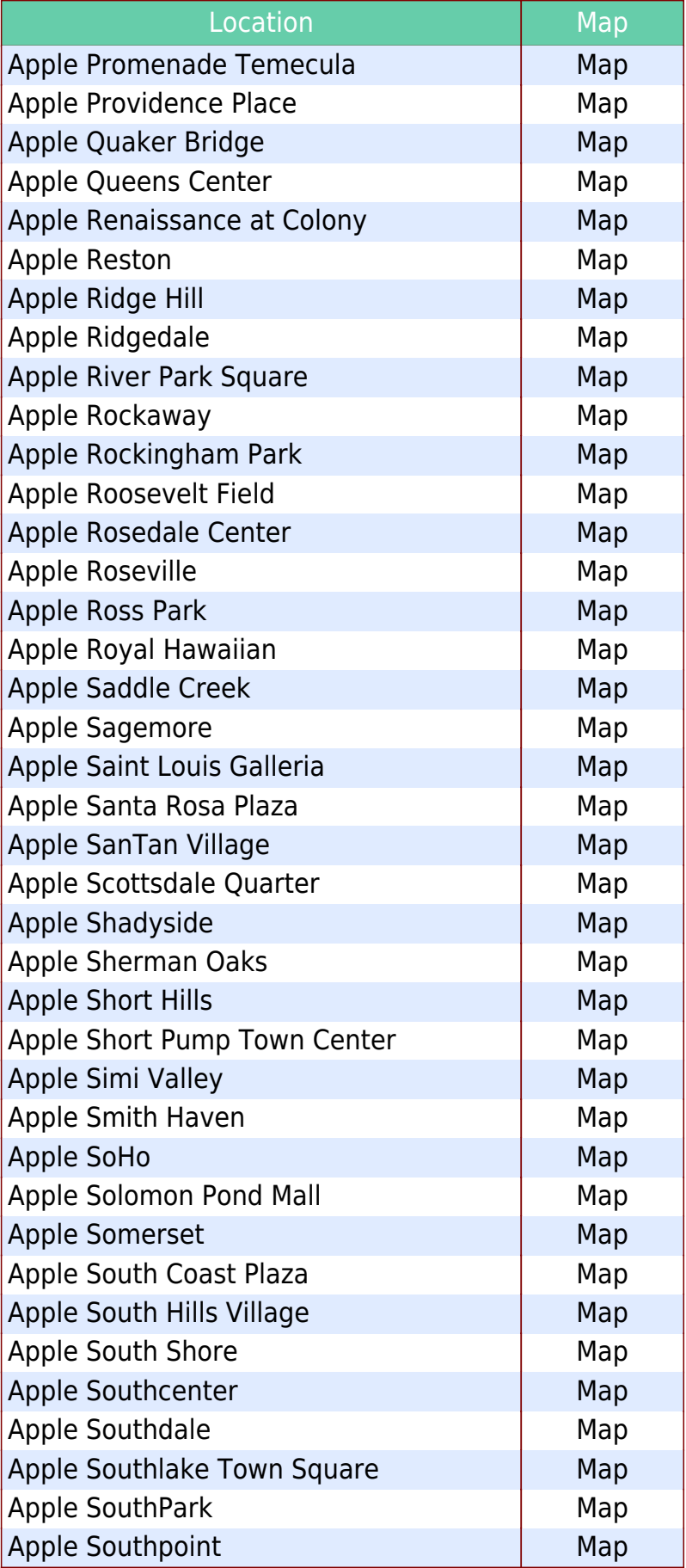

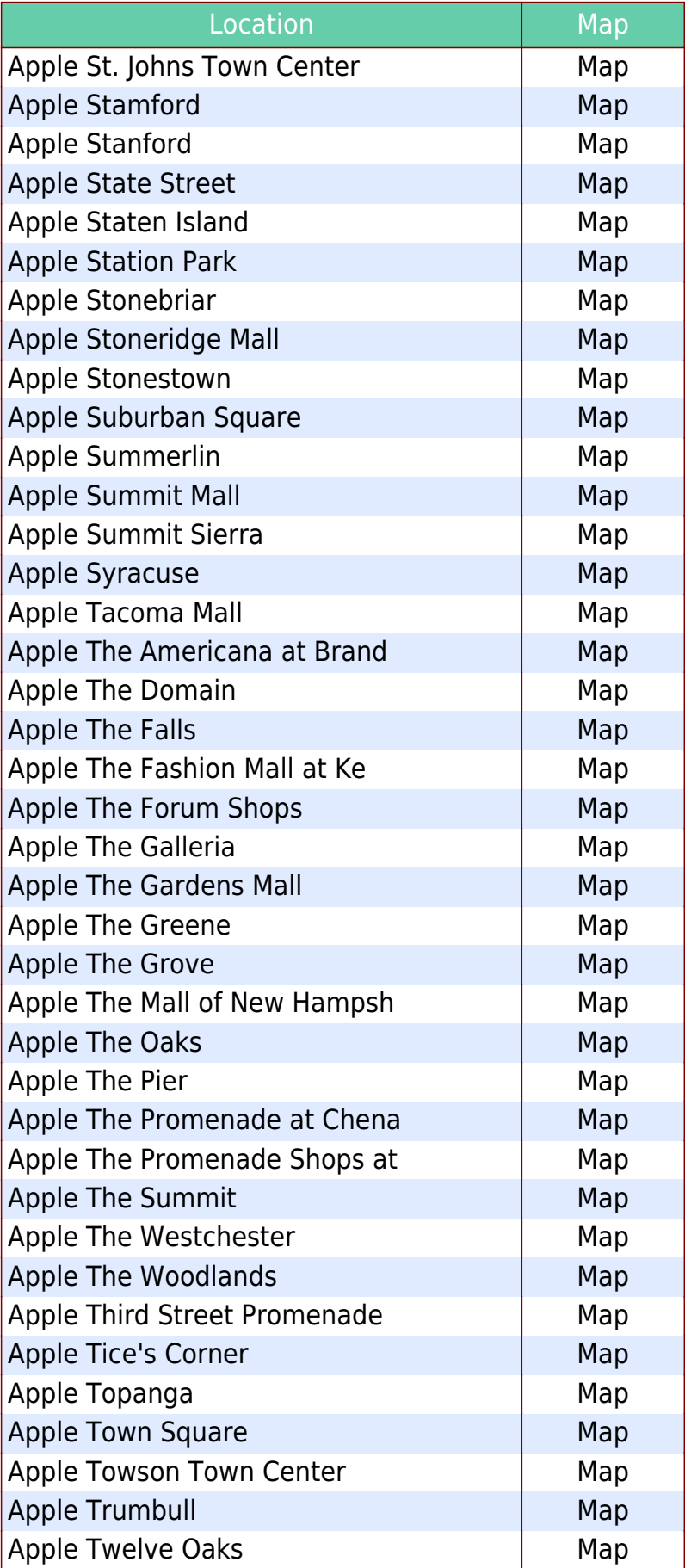

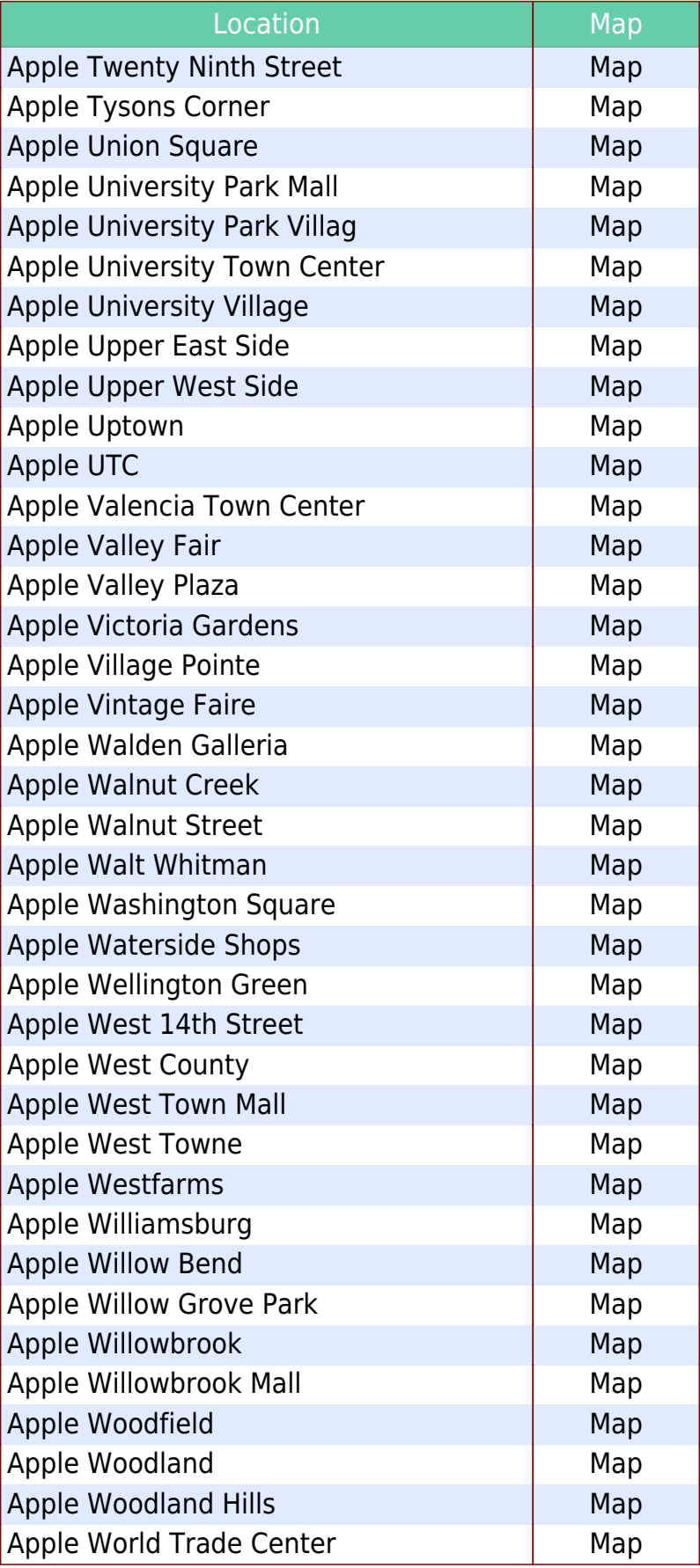